### Использование ИКТ на уроках в начальной школе

 $x^2$ 

0  $\circ$  $\overline{1}$ 

"Скажи мне, и я забуду. Покажи мне, - я смогу запомнить. это сделать самому, моим навсегда". *Древняя мудрость*

- **● 18% учителей 1-4 классов негативно относятся к применению компьютерных технологий на уроках, не проявляют интереса к компьютеру, избегают обучения на курсах повышения компьютерной грамотности, предпочитая прибегать к помощи своих «продвинутых коллег. Педагогический стаж этой группы учителей превышает 20 лет.**
	- **● 54% учителей начальных классов положительно относятся к компьютеру, проявляют интерес к новым ИКТ, используют их в своей практике, среди них как молодые учителя(стаж работы до 5 лет), так и опытные педагоги.**

**● 28% учителей начальных классов положительно относятся к ИТ, интересуются ими, но не используют на своих уроках. В данную группу также вошли педагоги с разным жем.** 

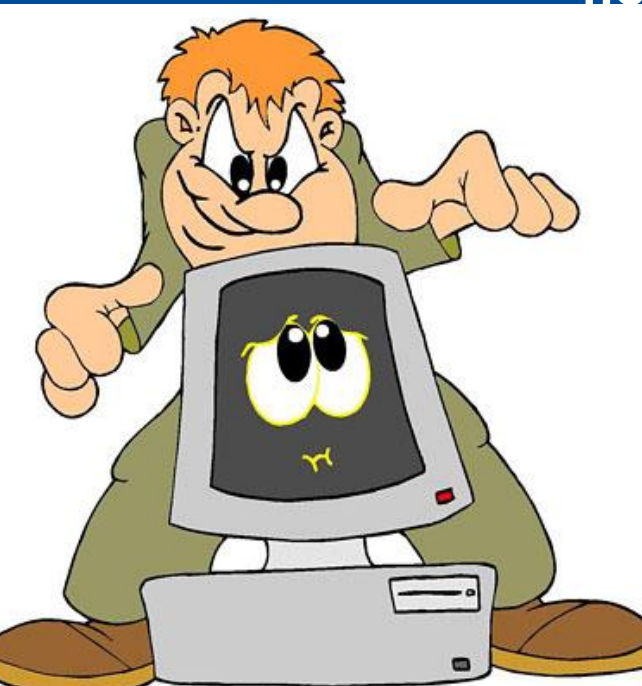

### **● 19% постоянно, практически на каждом уроке**

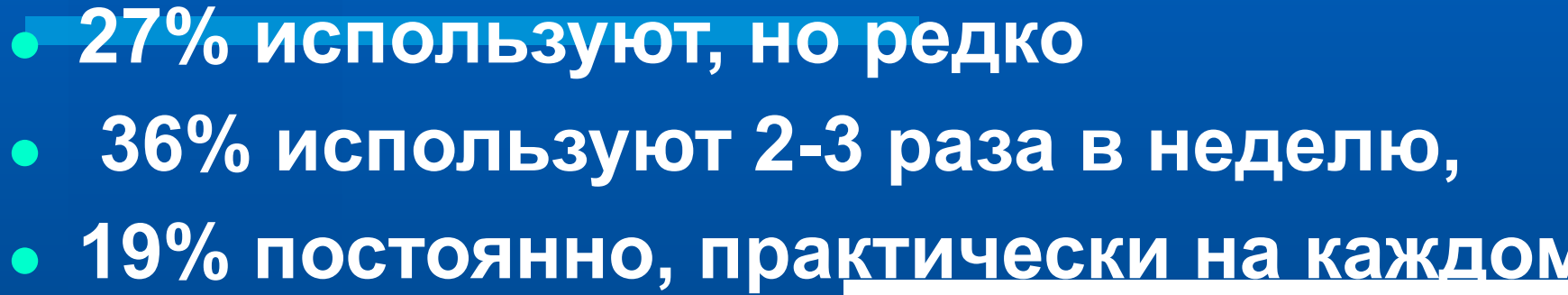

владеющих компьютерными технологиями: **● 18% не применяют их на уроках**

Среди учителей начальных классов,

#### Использование учителями начальных классов ИКТ В таблице приведены данные по мере уменьшения значимости:

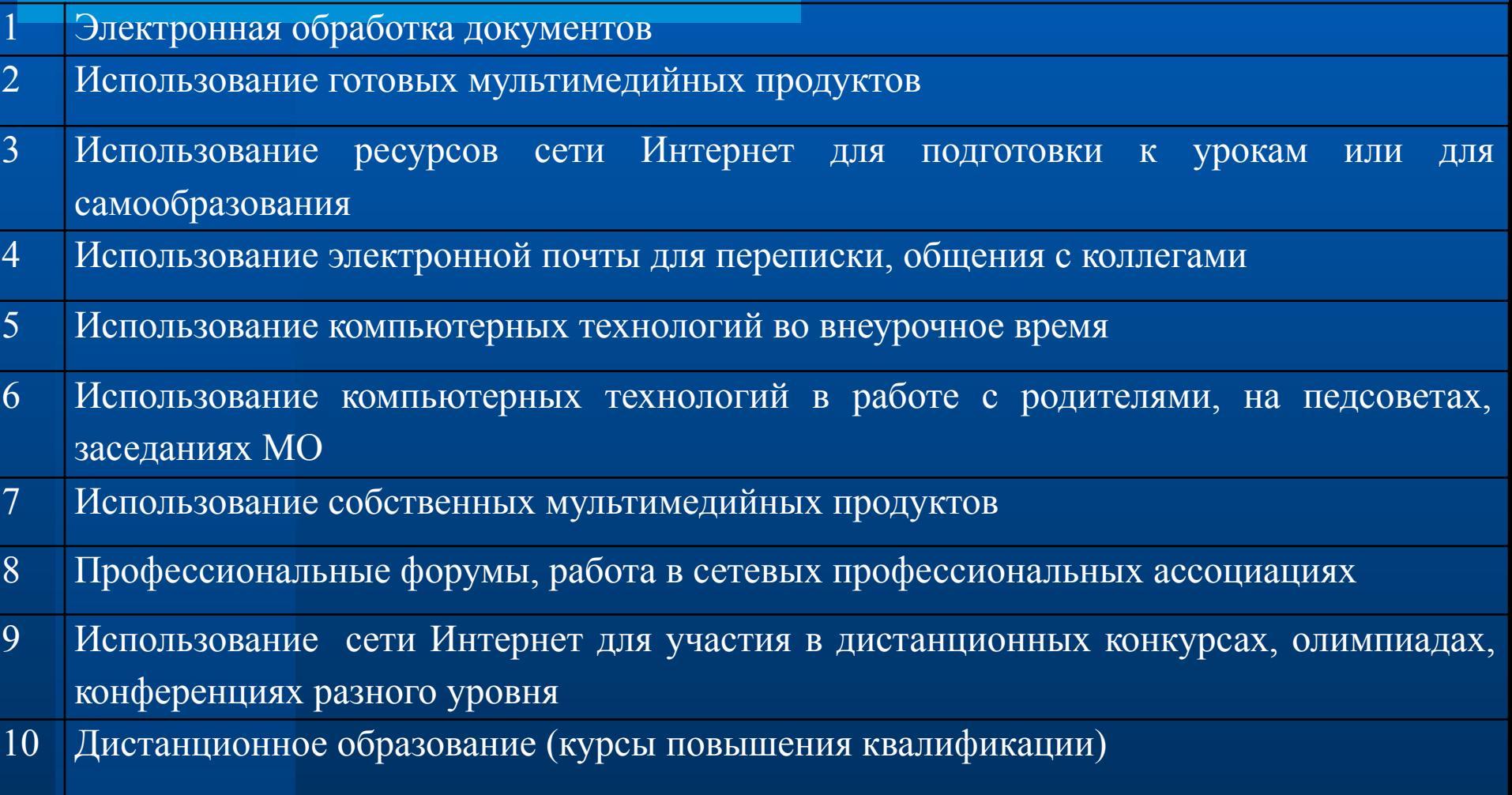

#### Полезные сайты

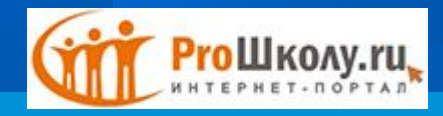

http://www.proshkolu.ru/

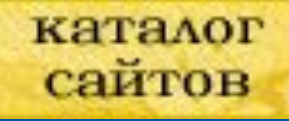

http://educat.msk.ru/

http://metodsovet.su/

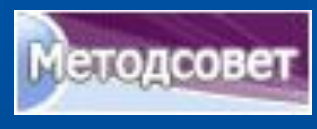

Pedsovet.st

http://pedsovet.su/

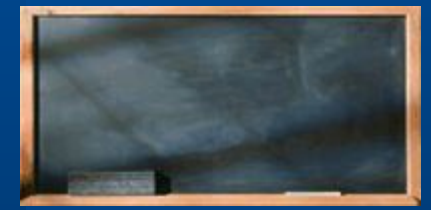

http://www.uchportal.ru/

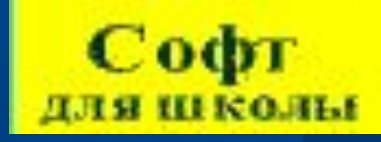

http://www.uroki.net/

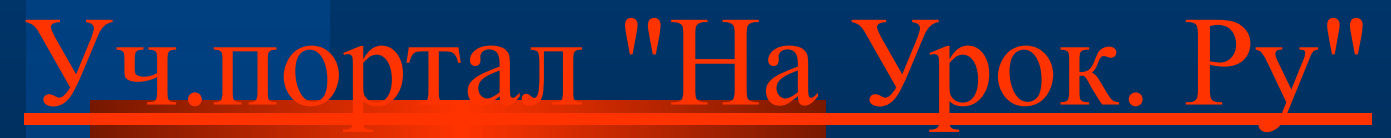

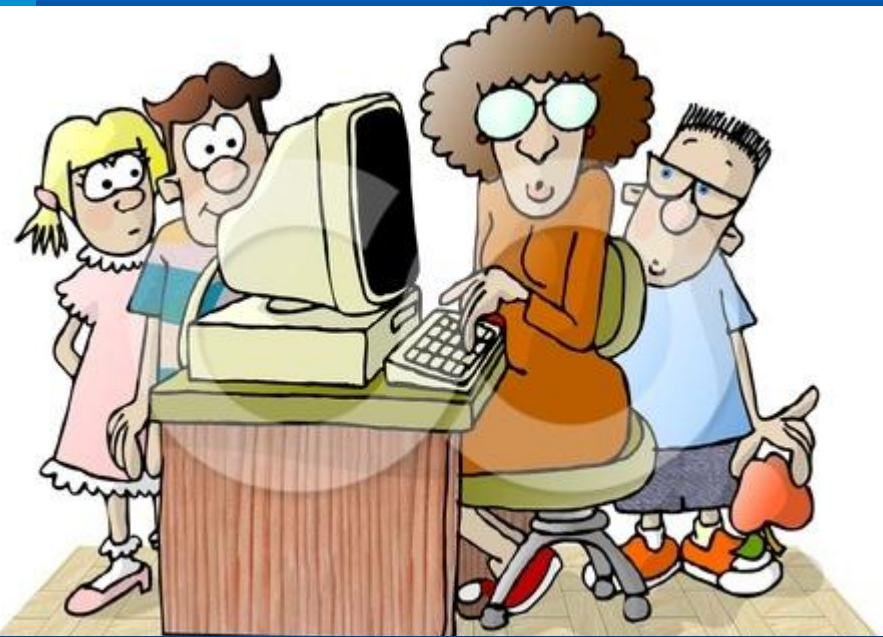

### **Использование ИКТ в учебном процессе позволяет:**

- **● усилить образовательные эффекты;**
- **● повысить качество усвоения материала;**
- **● построить индивидуальные образовательные траектории учащихся;**
- **● осуществить дифференцированный подход к учащимся с разным уровнем готовности к обучению;**
- **● организовать одновременно детей, обладающих различными способностями и возможностями.**

### **Внедрение ИКТ осуществляется по направлениям:**

- **● Создание презентаций к урокам;**
- **● Работа с ресурсами Интернет;**
- **Использование** обучающих прог

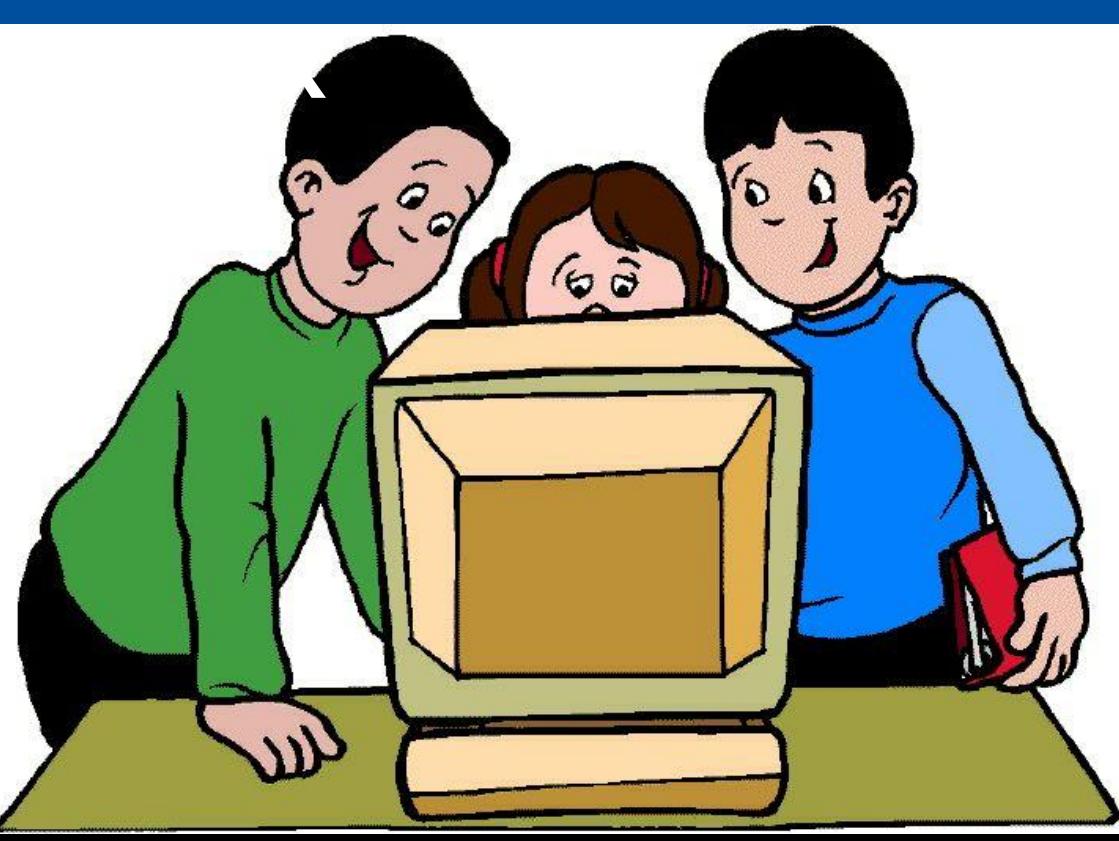

**● интенсифицировать процесс объяснения нового материала; ● регулировать объем и скорость выводимой информации посредством анимации;** 

**● наглядно учителю представлять материал;**

**Презентации позволяют** 

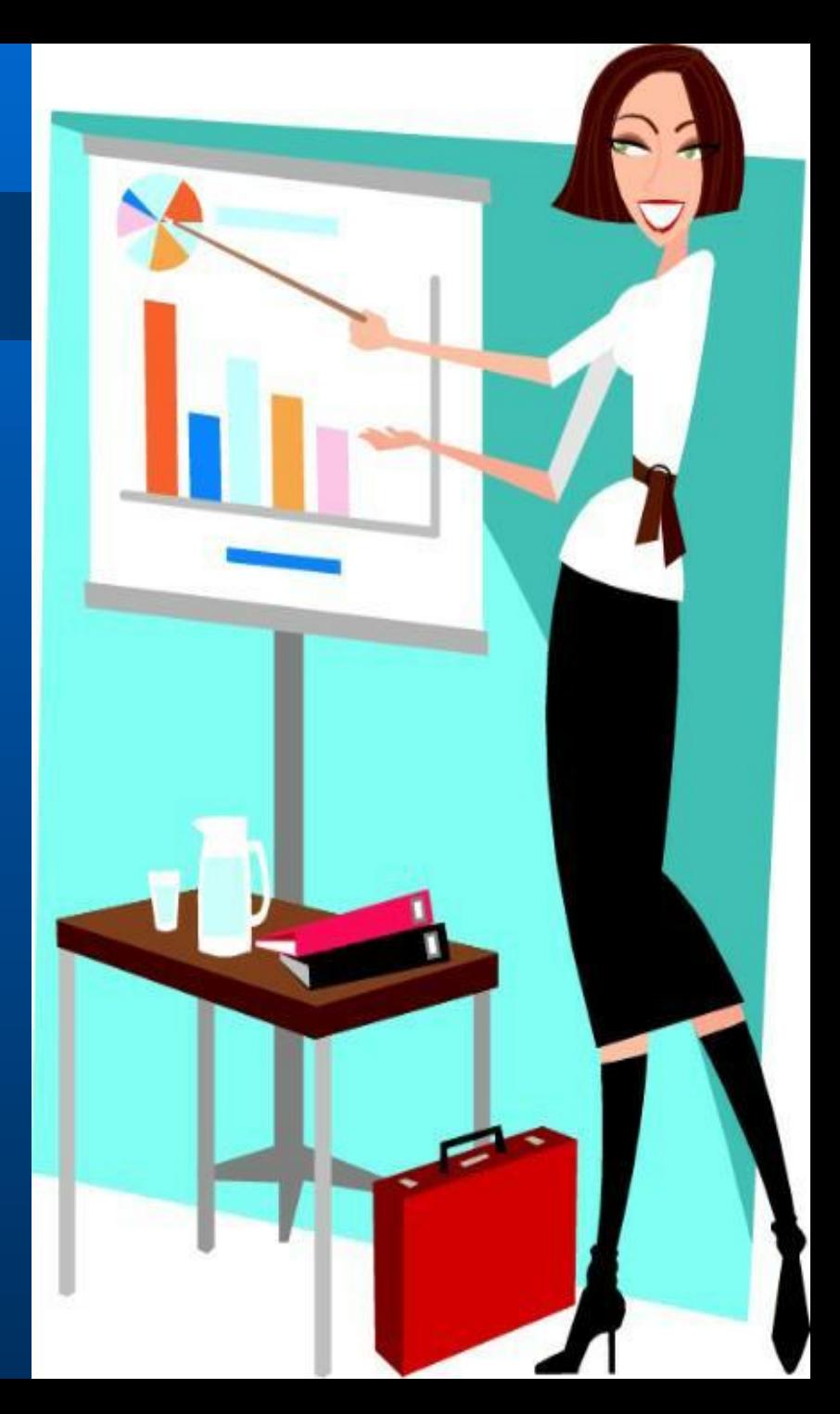

# **Тема : «Использование ИКТ на уроках в начальной школе как средство повышения качества обученности»**

## **Преимущества работы с интерактивными досками для преподавателей**

- **● Позволяет преподавателям объяснять новый материал из центра класса, работать в большой аудитории;**
- **● Поощряет импровизацию и гибкость, позволяя рисовать и делать записи поверх любых приложений;**
- **● Позволяет сохранять и распечатывать изображения на доске, включая любые записи, сделанные во время занятия, не затрачивая при этом много времени и сил и упрощая проверку усвоенного материала;**
- **● Позволяет учителям делиться материалами друг с другом и вновь использовать их;**
- **● Вдохновляет преподавателей на поиск новых подходов к обучению, стимулирует профессиональный рост.**

### **Преимущества для учащихся:**

- **● Делает занятия интересными и развивает мотивацию; ● Предоставляет больше возможностей для участия в коллективной работе, развития личных и социальных навыков;**
- **● Учащиеся легче воспринимают и усваивают сложные вопросы в результате более ясной, эффективной и динамичной подачи материала;**
- **● Позволяет использовать различные стили обучения, преподаватели могут обращаться к всевозможным ресурсам, приспосабливаясь к определенным потребностям;**
- **● Учащиеся начинают работать более творчески и становятся уверенными в себе.**

### **При работе с интерактивной доской возникают некоторые**

#### **трудности:**

- **● Наличие чисто технических проблем. При скачках напряжения, или отказе доски по неизвестной причине не все учителя сумеют найти верное решение проблемы.**
- **● Временные затраты на подготовку урока очень велики.**
- **● Необходимость временного ограничения работы с интерактивной доской на уроке из-за необходимости соблюдать санитарные нормы.**
- **● Несмотря на все сложности, которые учитель в состоянии решить, новые технологии открывают учителю более широкие возможности для творчества.**

#### **Основные способы использования интерактивных досок в начальной школе:**

- **● делать пометки и записи поверх выводимых на экран изображений;**
- **● использование групповых форм работы;**
- **● совместная работа над документами, таблицами или изображениями;**
- **● управление компьютером без использования самого компьютера (управление через интерактивную доску)**
- **● использование интерактивной доски как обычной, но с возможностью сохранить результат, распечатать изображение на доске на принтере и т.д.;**
- **● изменение текста в выводимых на экране документах, используя виртуальную клавиатуру, которая настраивается в программном обеспечении доски;**
- **● изменение любых документов или изображений на экране, использование любых пометок;**
- **● сохранение на компьютере в специальном файле всех пометок, которые учитель делает во время урока, для дальнейшей демонстрации на других уроках;**
- **● сохраненные во время урока записи учитель может передать любому ученику, пропустившему занятие или не успевшему сделать соответствующие записи в своей тетради;**
- **● демонстрация работы одного ученика всем остальным ученикам класса;**
- **● демонстрация картин, видеороликов, фильмов;**
- **● создание рисунков на интерактивной доске без использования компьютерной мыши;**
- **● создание рисунков, схем и карт во время проведения урока, которые можно использовать на следующих занятиях, что экономит время на уроке.;**
- **● возможность делать записи электронными чернилами;**
- **● просматривать видеофрагменты, прослушивать аудиозаписи;**
- **● выделять отдельные части экрана;**
- **● вырезать и стирать, копировать и вставлять объекты, отменять или возвращать действия;**
- **● листать страницы вперед и назад;**
- **● поворачивать и перемещать объекты.**

#### **Использование различных обучающих программ** Диски из

серии «Уроки Кирила и Мефодия»

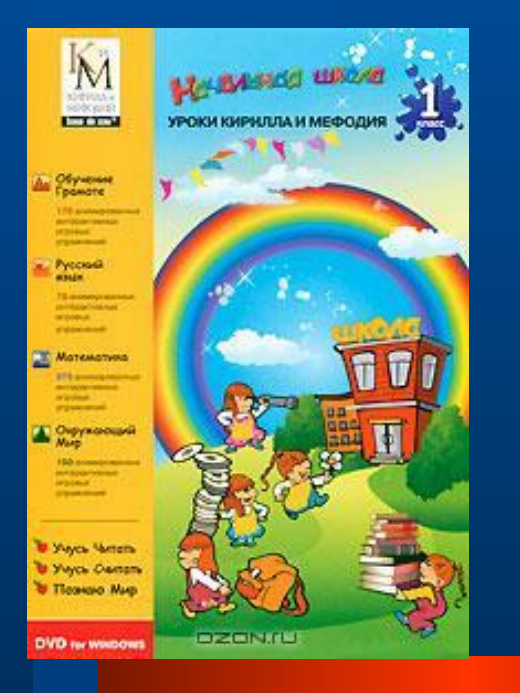

Уроки практически не содержат текста весь материал представлен видеоизображениями и анимированными интерактивными тренажерами, что наиболее подходит для детского восприятия. Мультимедийные уроки способствуют формированию у младших школьников логического мышления, развивают внимание и расширяют кругозор. Учебник предназначен для учеников начальной школы и разработан в соответствии с Государственным стандартом образования РФ.

### «Природа и человек. Естествознание для начальной

#### школы».

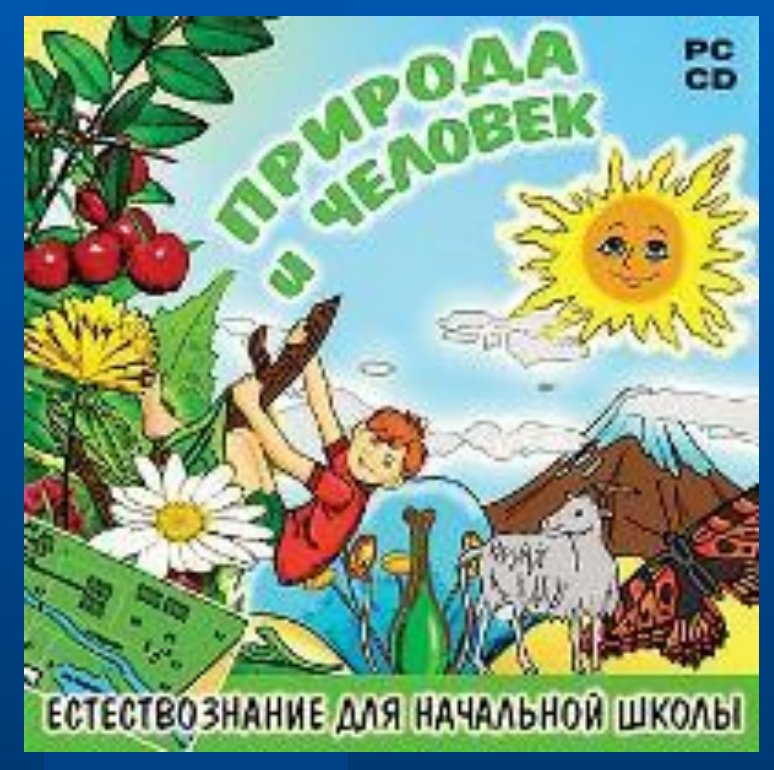

Развивающая программа для учащихся 1-4 классов предлагает ребёнку 250 интерактивных заданий, выполняя которые он научится размышлять и самостоятельно находить верные ответы, пользуясь дополнительной информацией в виде кратких текстов, схем и таблиц.

Красочные иллюстрации, интересные и забавные задания, загадки и кроссворды, доступное изложение материала, тесно связанного с повседневной жизньювсё это не даст заскучать во время занятий.

#### **Программа работает в трех режимах:**

1. обучение с "обратной связью " под управлением программы

2. обучение в свободном режим

3.тестирование

### Мое тело. Как оно устроено?

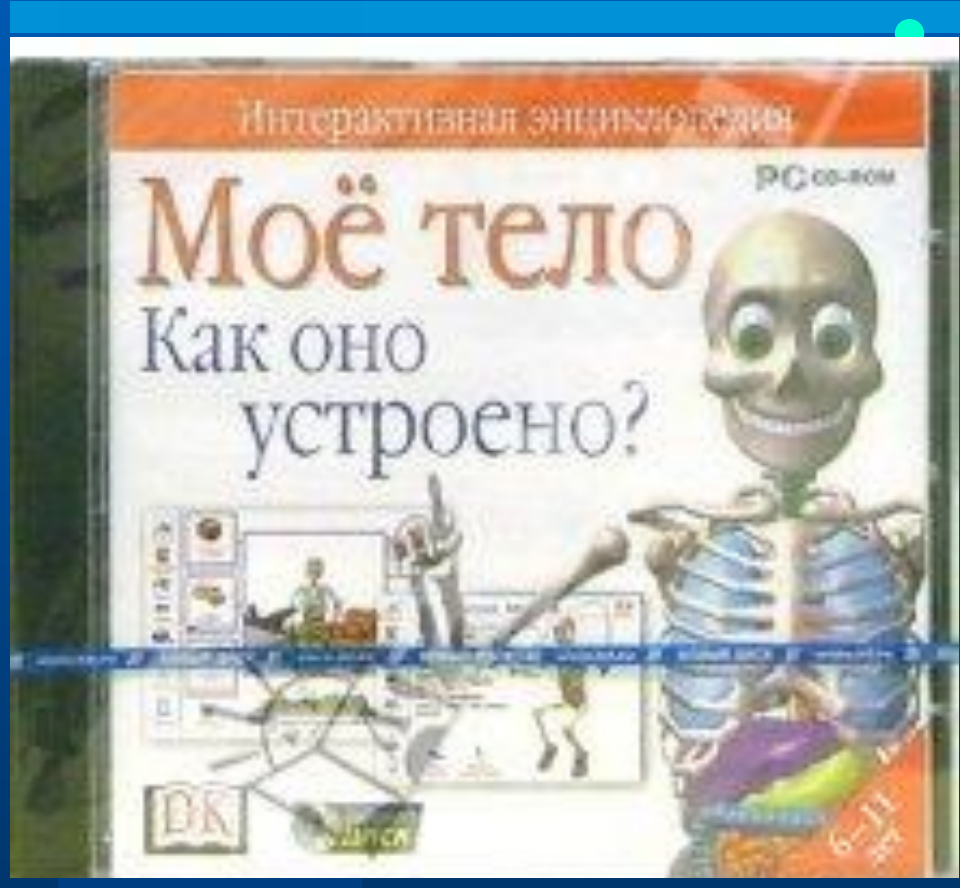

"Мое тело. Как оно устроено?"- самая известная и популярная в мире программа по изучению тела человека для детей. Теперь любопытные "почемучки" найдут ответы на все вопросы о том, как устроено тело, как оно работает и что надо делать, чтобы всегда быть здоровым и сильным.

### **Использование ресурсов Интернет**

- **● Расширяет виды учебной деятельности учащихся (поиск и обработка информации по предмету из Интернета);**
- **● Предоставляет возможности для профессионального творческого общения и оперативного обмена информацией;**
- **● Дает возможности для профессионального роста;**
- **● Открывает творческие возможности для учителя по подбору и использованию дидактического материала;**
- **● Позволяет использовать на уроке современные технические средства, увлекательные для учащихся.**
- **● Далее приведу примеры использования Интернетресурсов для подготовки к урокам.**

#### **РЕЗУЛЬТАТИВНОСТЬ ОПЫТА**

- **● Рост положительной мотивации на уроках с применением ИКТ;**
- **● Повышение уровня использования наглядности на уроке;**
- Повышение производительное повыше **воспитательного процесса;**
- **Качественное изменение взаи** между участниками учебно-во **процесса;**
- **● Рост качества знаний.**

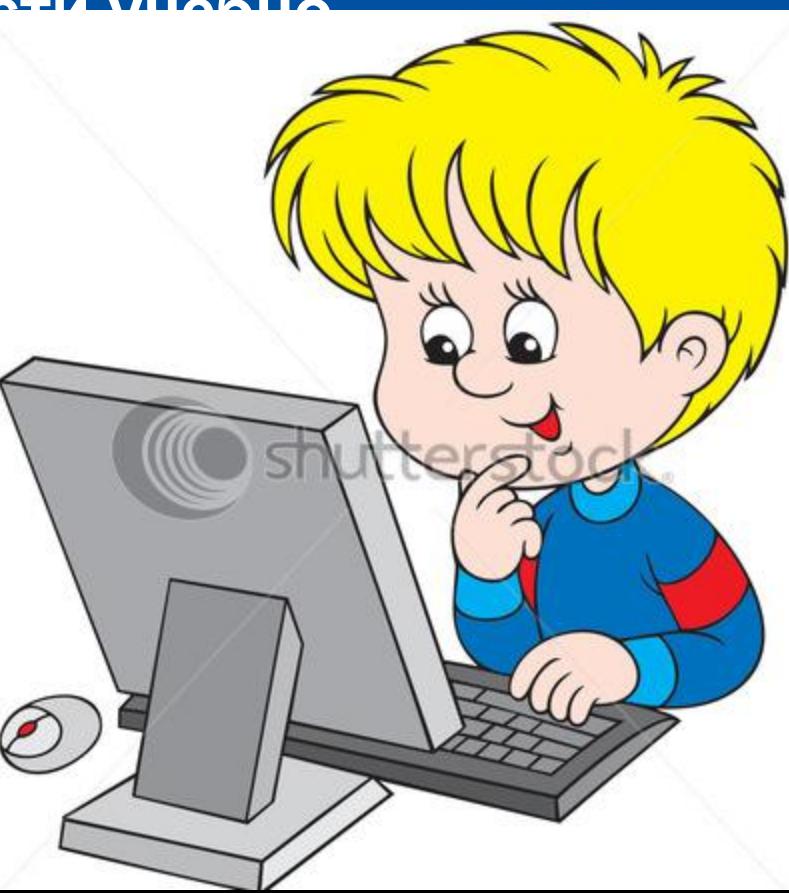